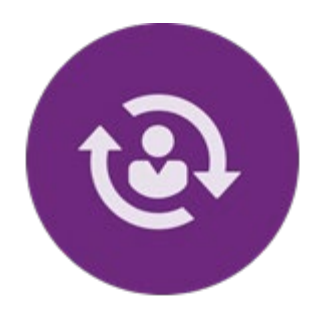

# Onboarding into Services

*This page provides information for onboarding contractors into QualityNet IT and CMS services.*

#### **Contractor Onboarding QualityNet IT Services CMS Services QPP Onboarding Process**

## Contractor Onboarding into QualityNet IT Services

Once the contract has been awarded, the process begins to onboard new users into QualityNet IT Services. This is a three-step process that involves multiple players.

**Step One:** The COR and New Contractor create an engagement request to identify the type of work to be performed and the services required.

**Step Two:** The Contact Engagement Team conducts an interview with the COR and New Contractor to confirm eligibility for these services and sends a request for approval of these services to the CMS Service Leads for processing.

**Step Three:** After the CMS Service Leads have processed the request, the PM3 Contract Engagement Team prepares and sends a welcome package to the New Contractor's Security Official (SO) to complete the engagement process. The welcome package includes the following information:

- List of SO Responsibilities
- List of Approved Services
- Description of Approved Services
- Instructions for Onboarding Users

Upon receipt of this welcome package and informational materials, the New Contractor SO can begin the process of onboarding new users into the QualityNet IT Services. Access is based on the list of approved services provided in the package.

## QualityNet IT Services

*The following table provides a brief description of the [QualityNet IT Services](https://confluence.hcqis.org/display/HS) on HCQIS Confluence at <https://confluence.hcqis.org/display/HS> available to the HCQIS community.*

 $\overline{\phantom{a}}$ 

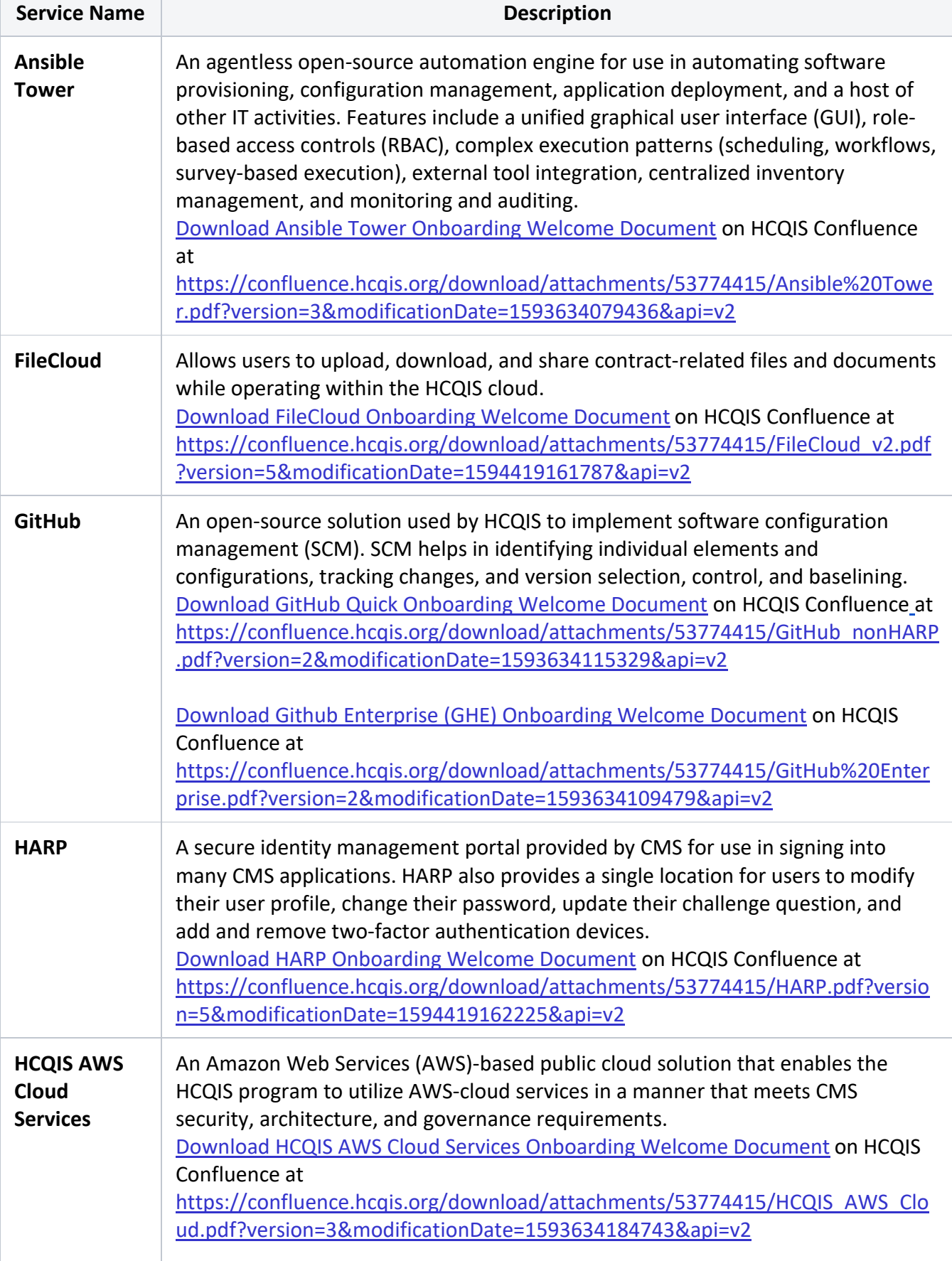

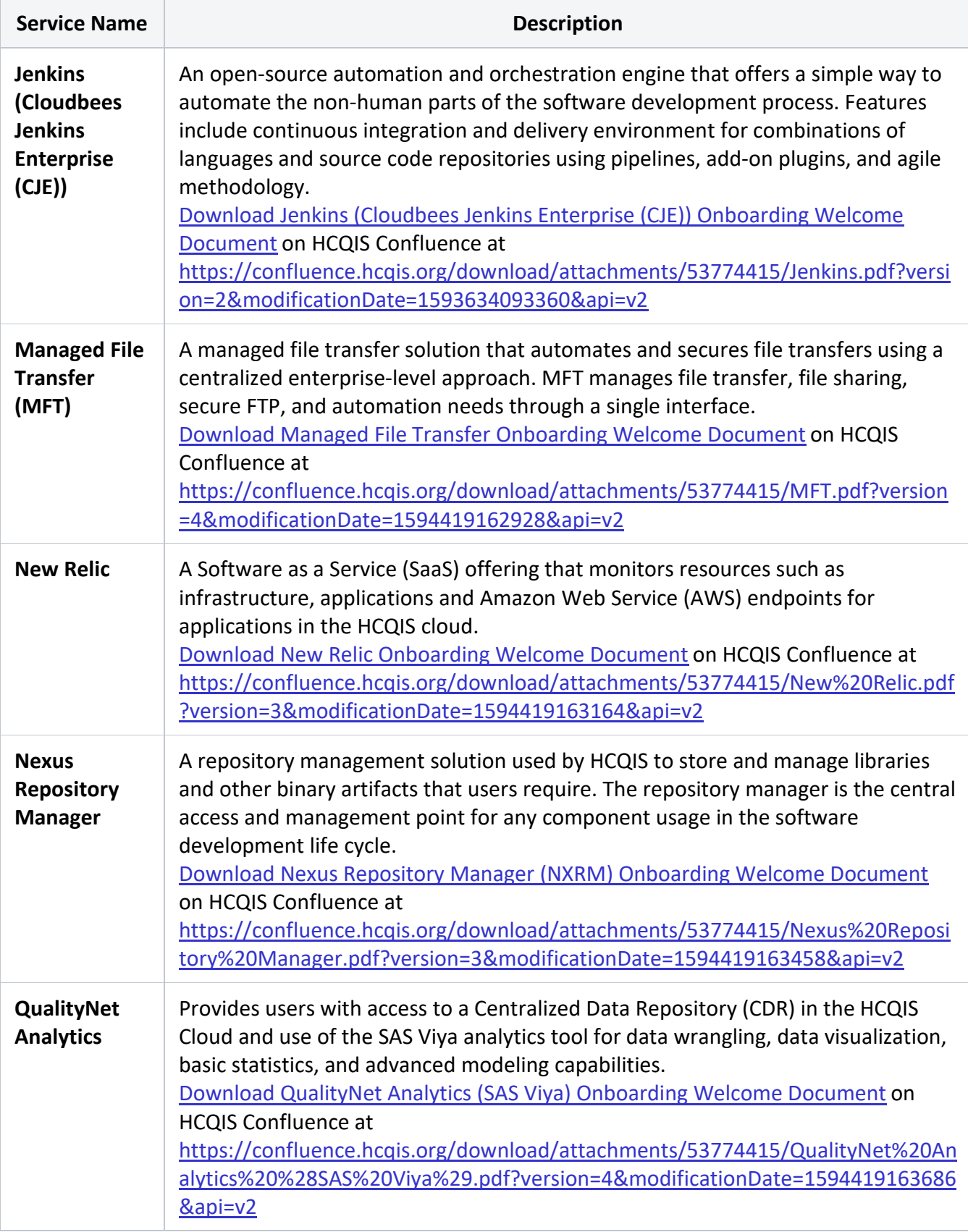

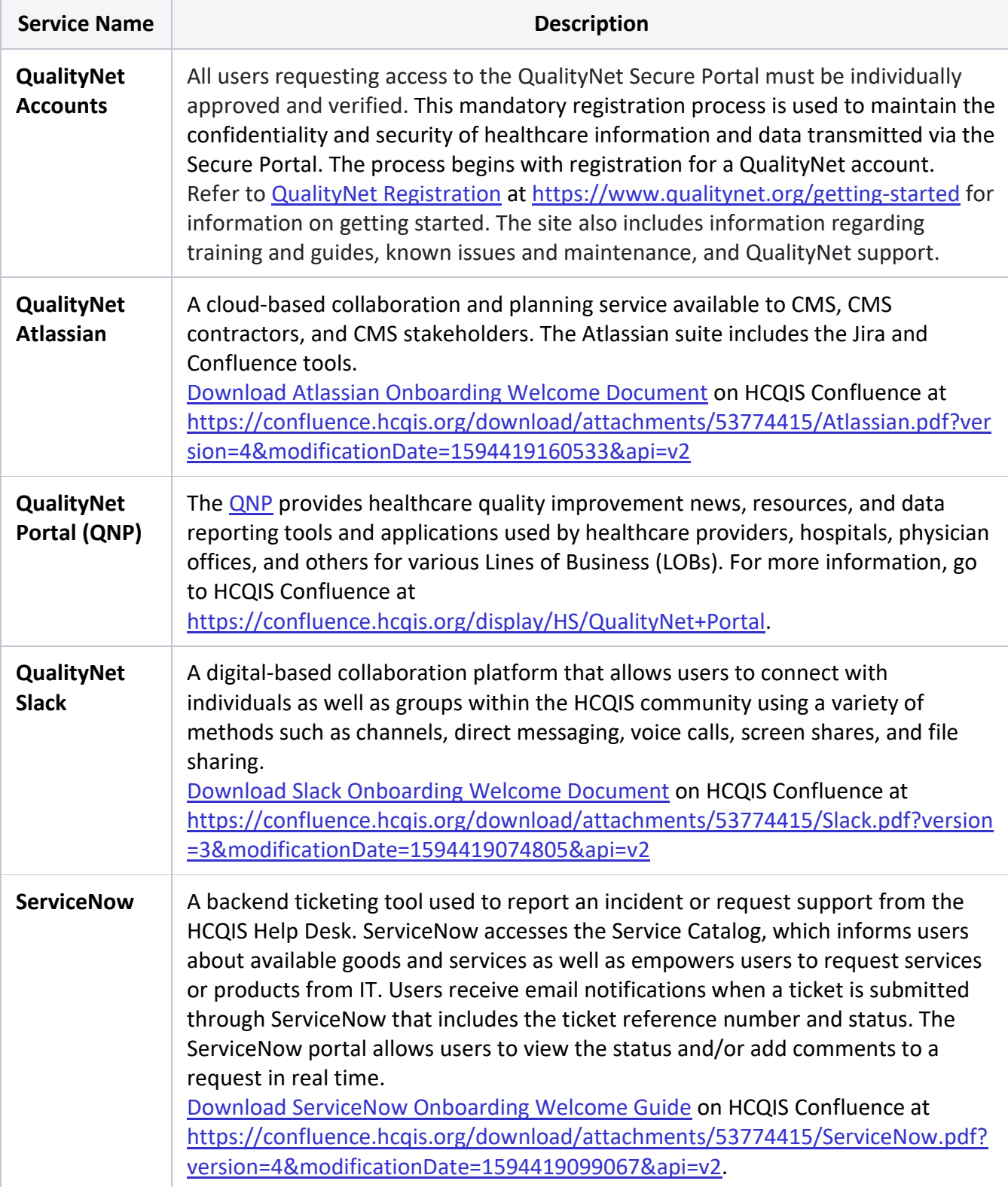

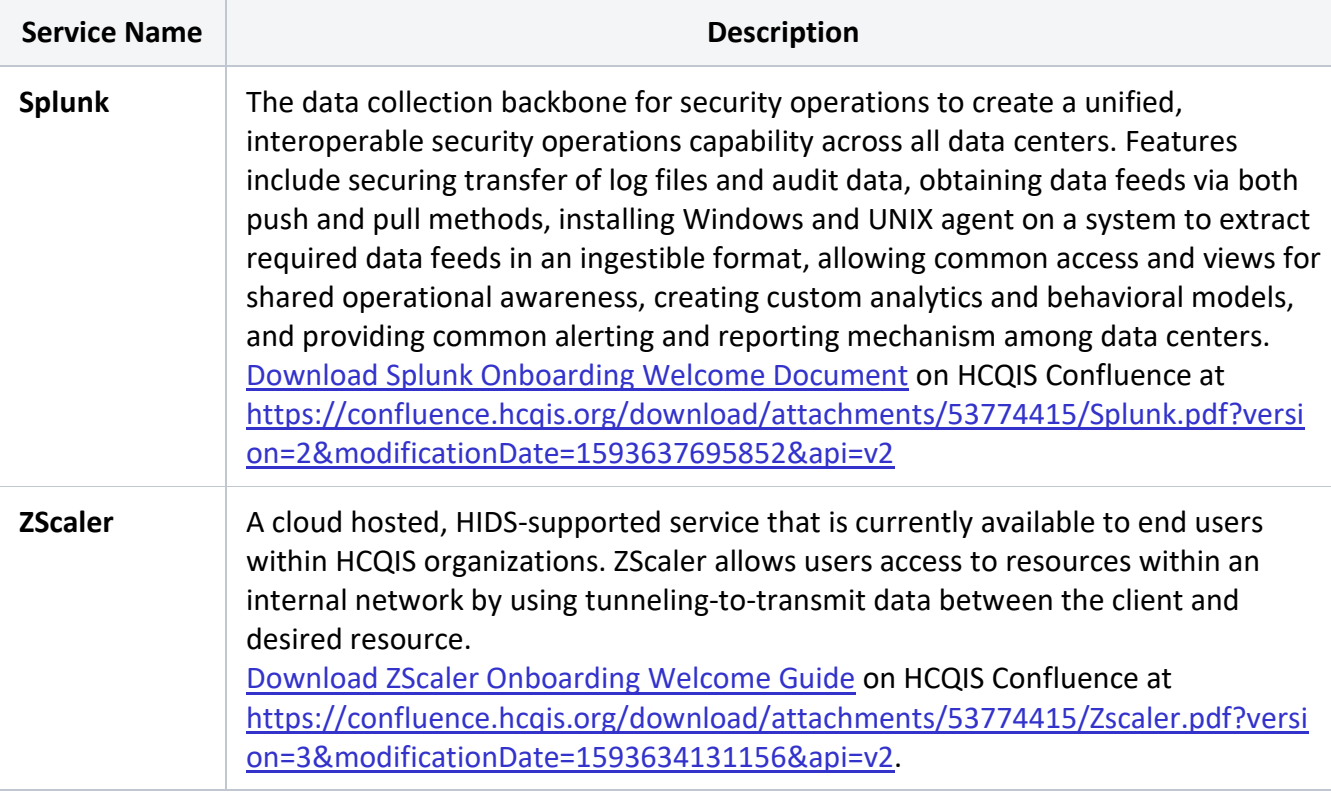

### CMS Services

*The following table provides information and resources to help with setting up and managing contractor access to all of the accounts and tools he/she will need to function and complete work within the HCQIS or ISG Environment.*

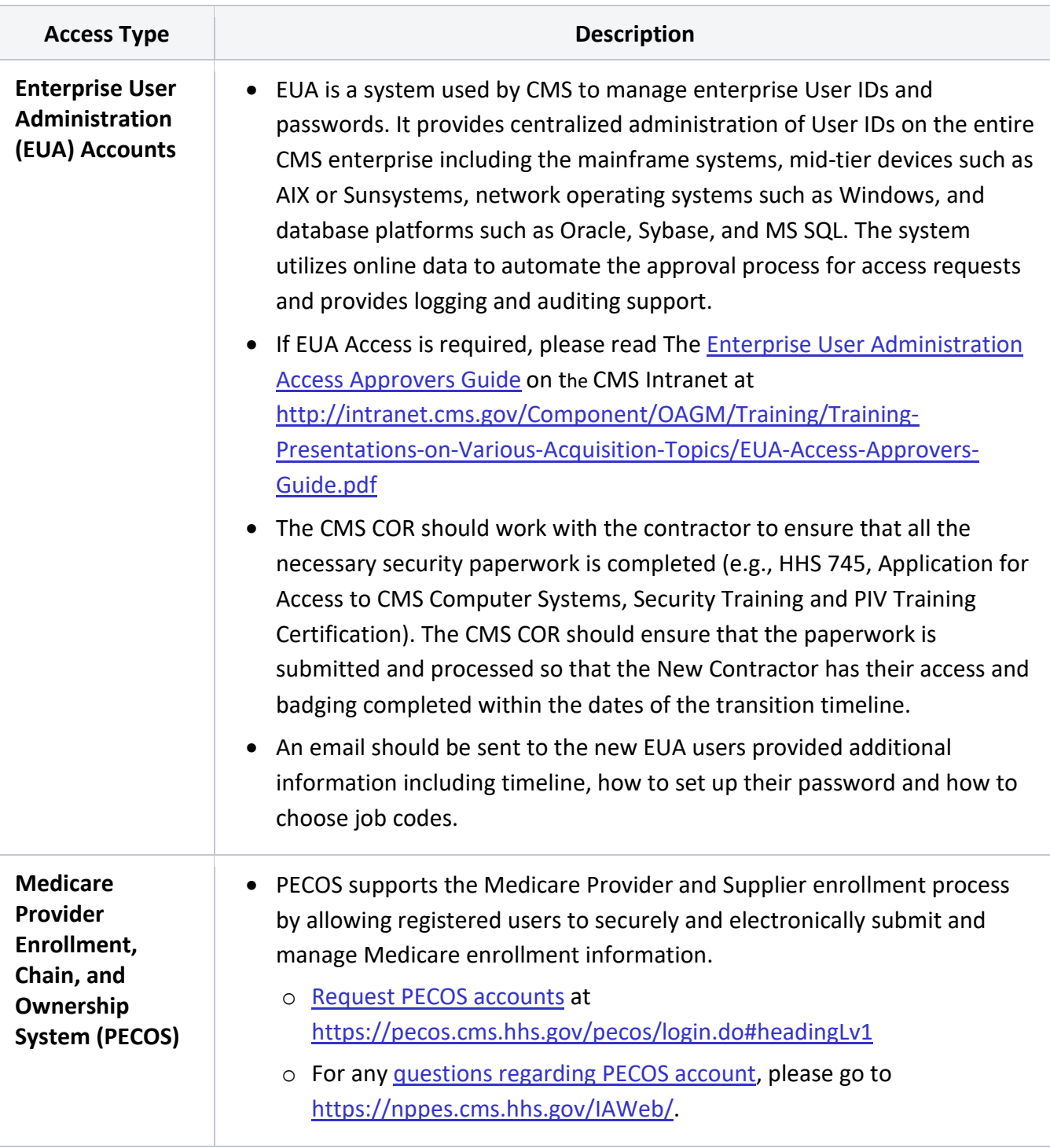

## QPP Onboarding Process

*Documentation on the Quality Payment Program (QPP) Onboarding process steps can be found on CMS [Quality Payment Program \(QPP\) Onboarding Confluence Page](https://confluence.cms.gov/pages/viewpage.action?spaceKey=QPPFC&title=QPP+onboarding+process) at [https://confluence.cms.gov/pages/viewpage.action?spaceKey=QPPFC&title=QPP+onboarding+process.](https://confluence.cms.gov/pages/viewpage.action?spaceKey=QPPFC&title=QPP+onboarding+process)* 

*QPP ServiceNow access provides the contractor access to the ServiceNow instance in support of questions submitted for the Quality Payment Program (QPP). This will allow contractors to view and*  *respond to questions submitted to their respective content areas. For further information regarding QPP ServiceNow access and ServiceNow group requests, please access [QPP Service Center SOPs](https://confluence.cms.gov/display/QPPSC/QPP+Service+Center+SOPs) Confluence page at [https://confluence.cms.gov/display/QPPSC/QPP+Service+Center+SOPs.](https://confluence.cms.gov/display/QPPSC/QPP+Service+Center+SOPs)* 

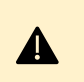

#### **QPP Confluence Access**

*The CONFL\_User EUA job code is needed to access the confluence pages referenced on this page.*

#### **Services and Support Materials**

- [Access to Services](https://confluence.hcqis.org/display/ISGCO/Access+to+Services) on HCQIS Confluence at <https://confluence.hcqis.org/display/ISGCO/Access+to+Services>
- [Definition of Terms](https://confluence.hcqis.org/display/ISGCO/Definition+of+Terms) on HCQIS Confluence at <https://confluence.hcqis.org/display/ISGCO/Definition+of+Terms>
- [Contract Checklists](https://confluence.hcqis.org/display/ISGCO/Contract+Checklists) on HCQIS Confluence at <https://confluence.hcqis.org/display/ISGCO/Contract+Checklists>
- [Training and Reference Materials](https://confluence.hcqis.org/display/ISGCO/Training+and+Reference+Materials) on HCQIS Confluence at [https://confluence.hcqis.org/display/ISGCO/Training+and+Reference](https://confluence.hcqis.org/display/ISGCO/Training+and+Reference+Materials) [+Materials](https://confluence.hcqis.org/display/ISGCO/Training+and+Reference+Materials)

#### **CMS Access**

*Some of the links* 

*referenced on this page requires CMS credentials*